## **HOW TO PLAYBACK BY TIME**

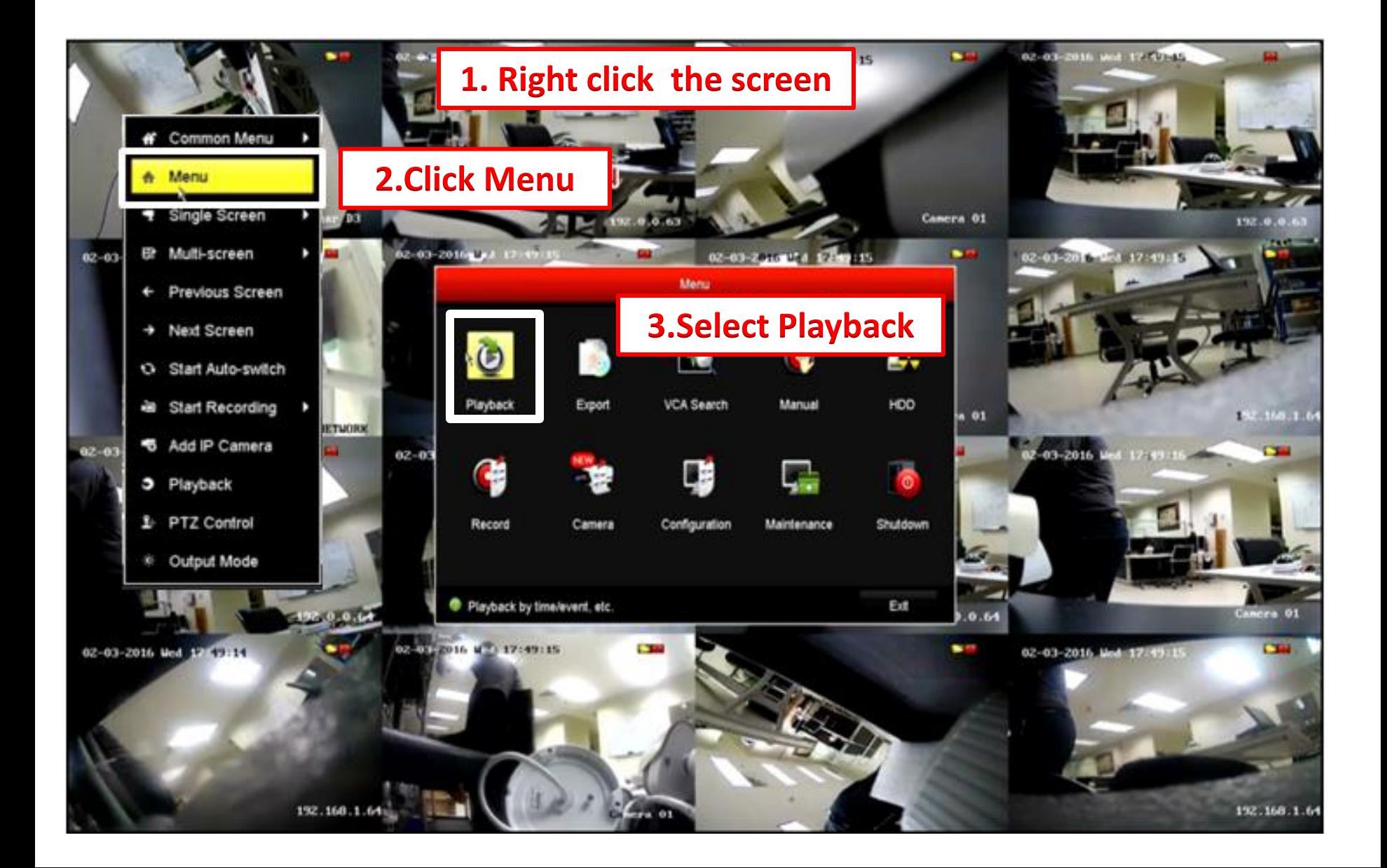

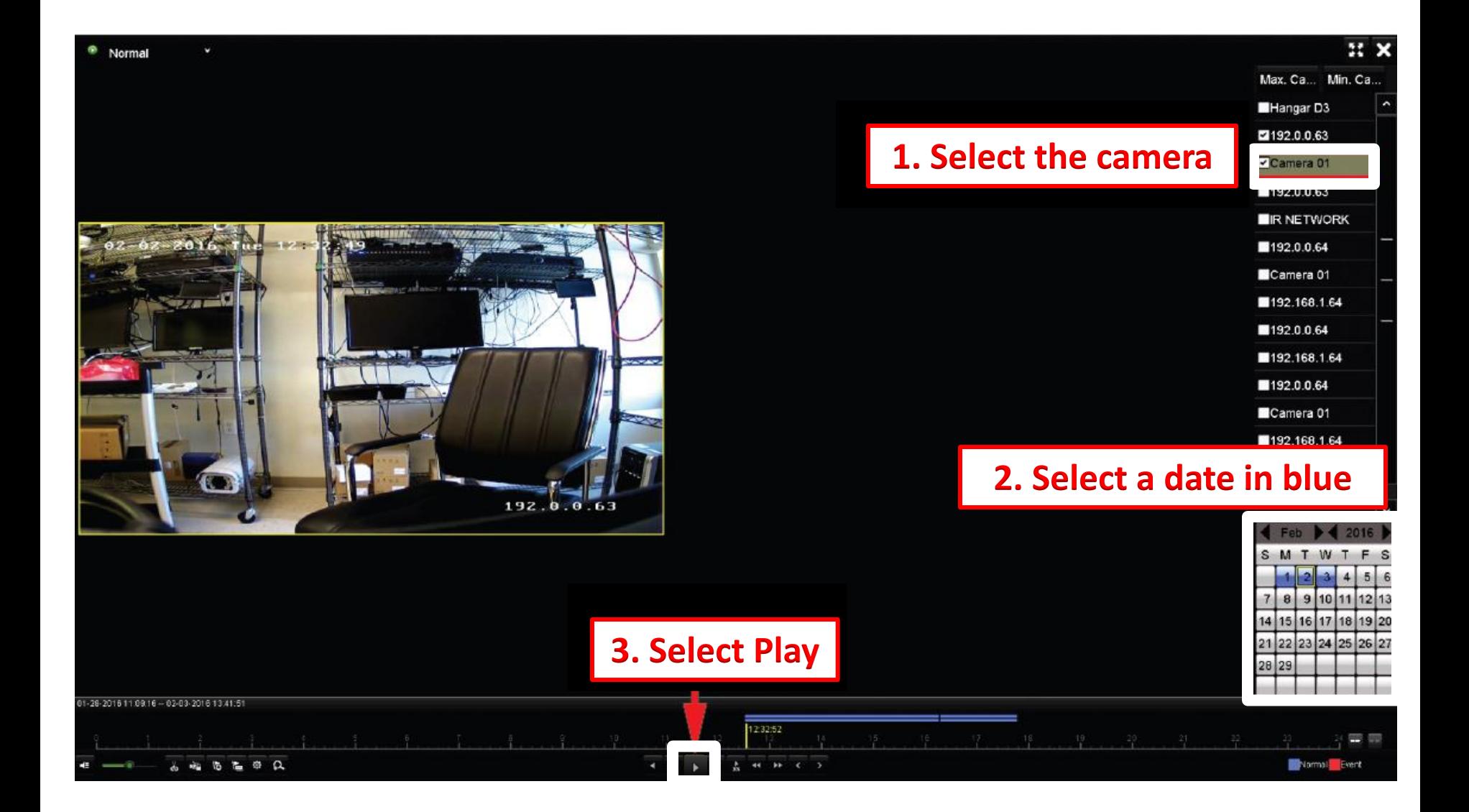

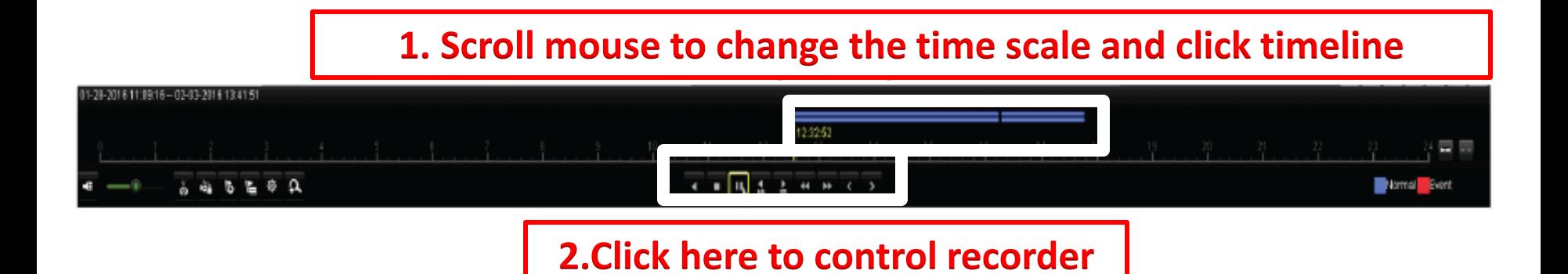

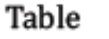

Detailed Explanation of Playback-by-time Interface

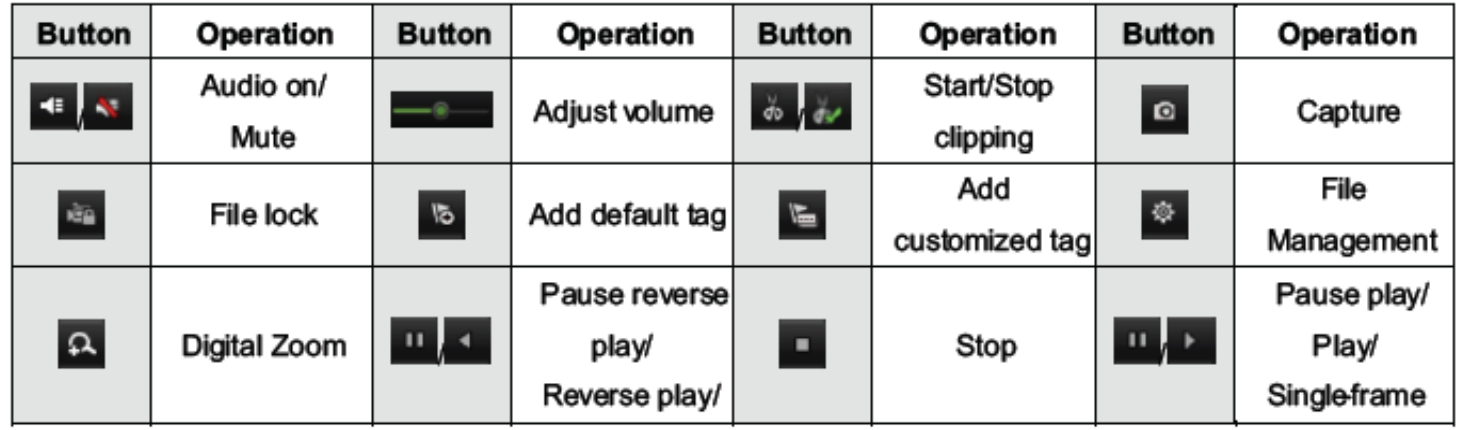

**Represents normal recording (manual or schedule) Represents normal recording (manual or schedule)** 

## **How to Export Video Clips**

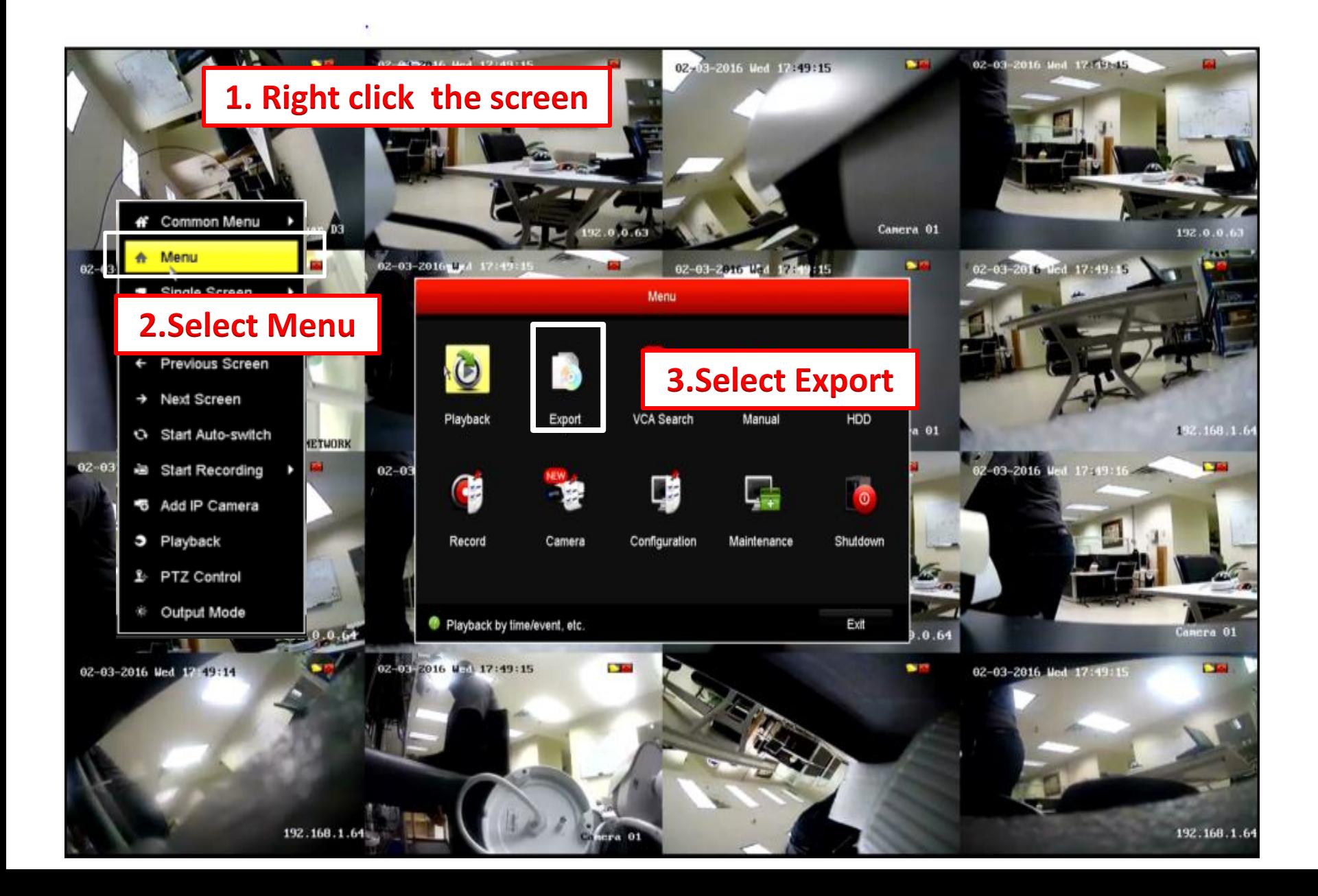

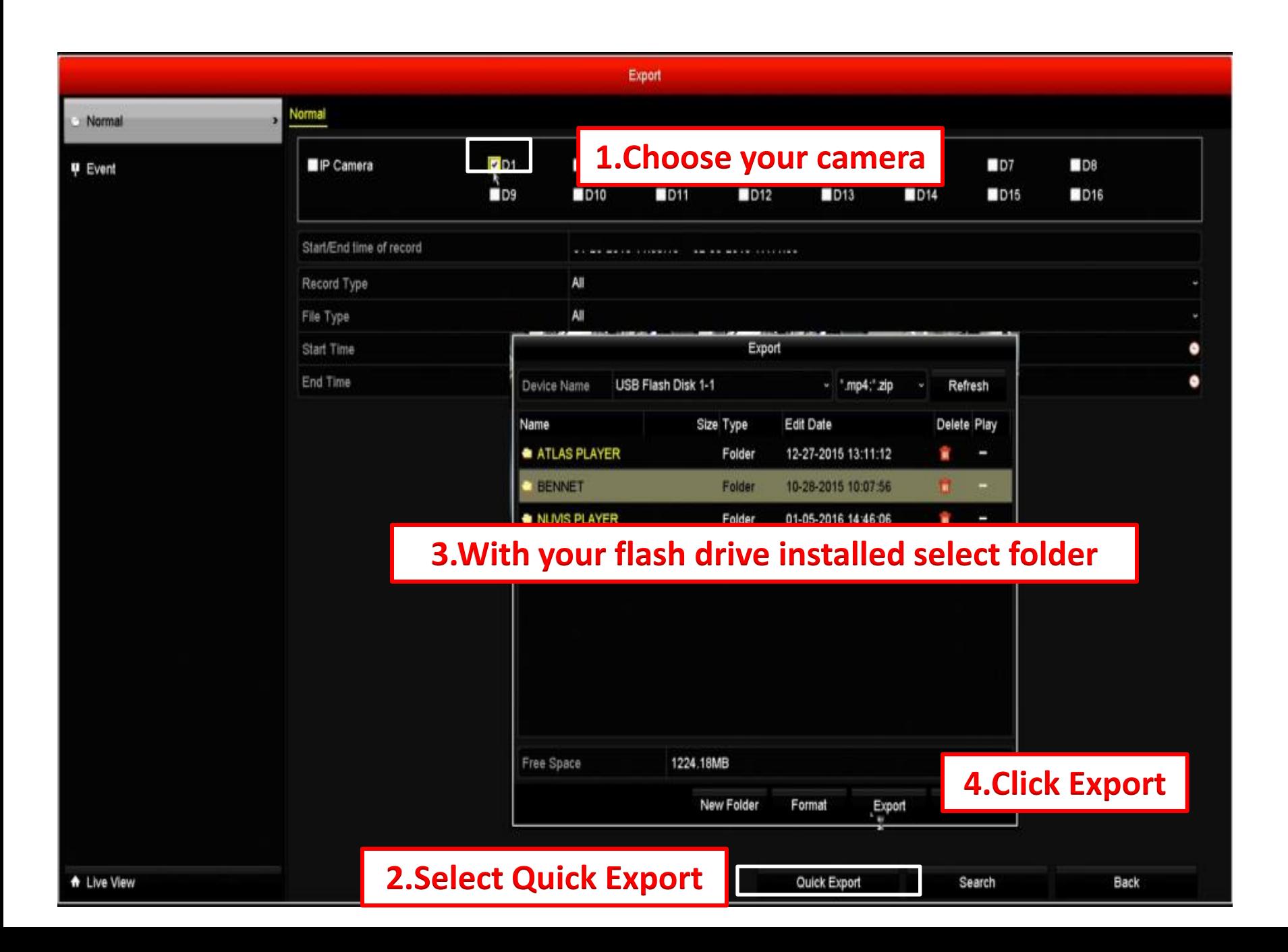

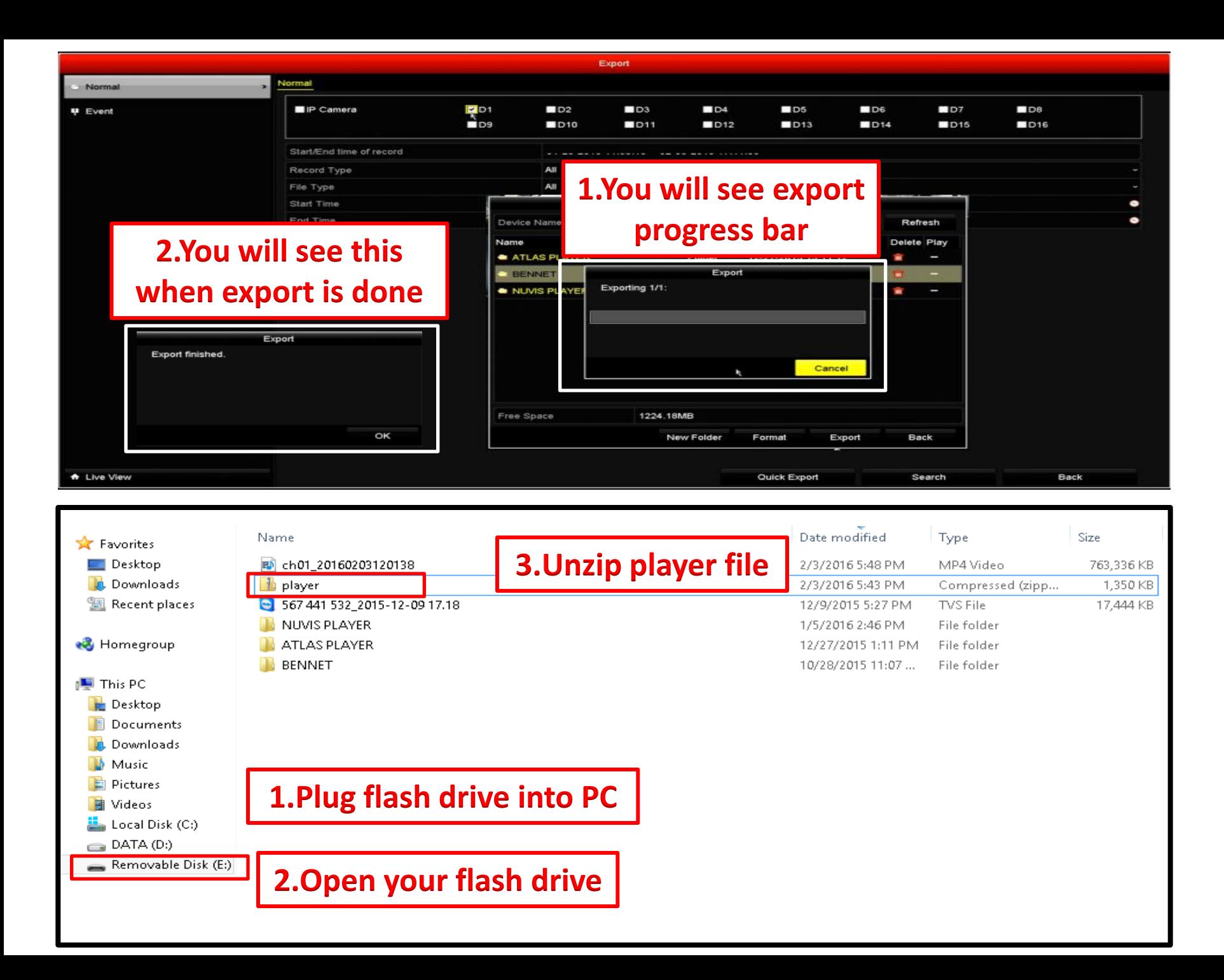

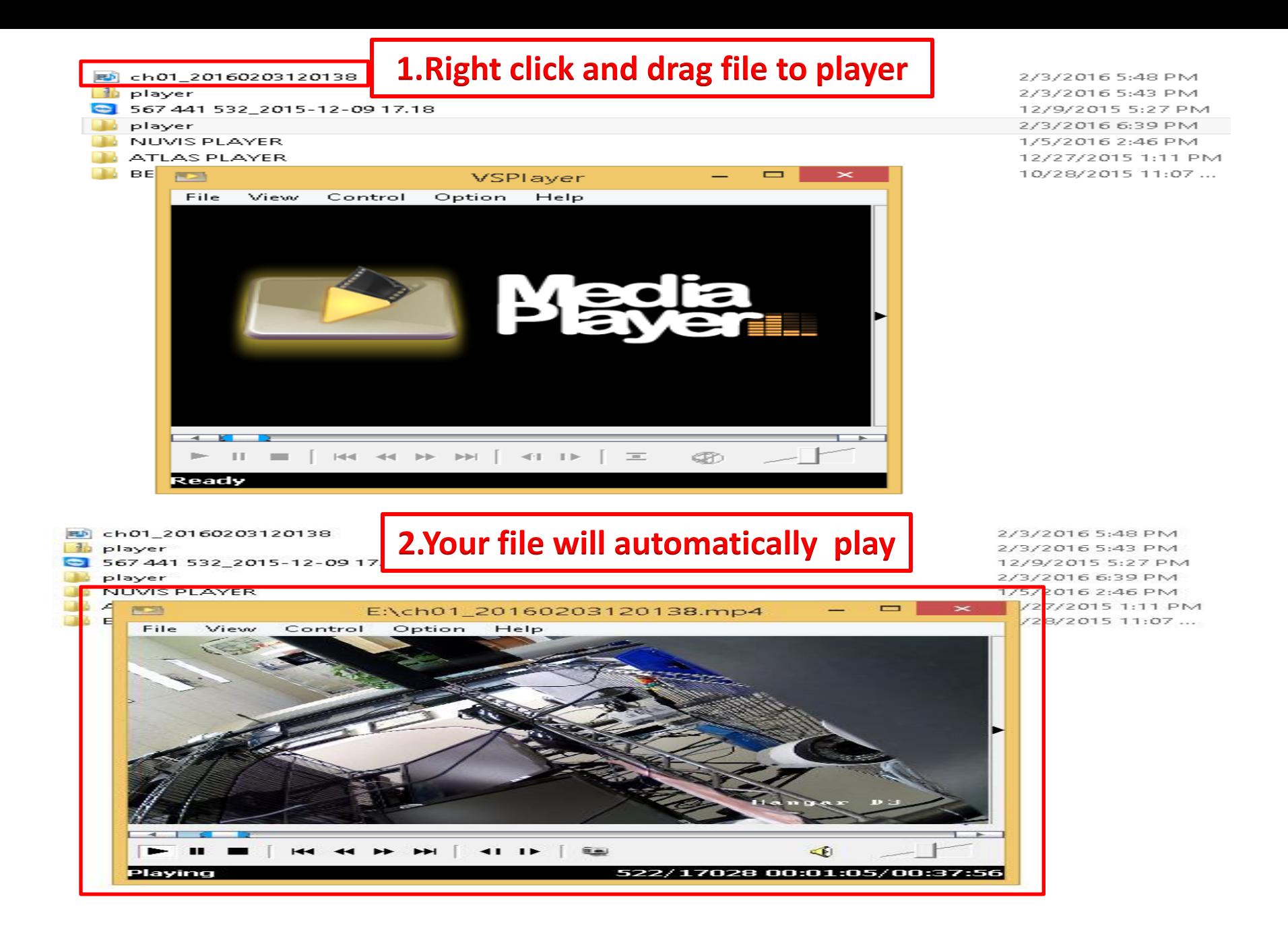